# Using Handlebars

### Dr. Charles Severance www.wa4e.com

 $(cc)$ **BY** 

http://www.wa4e.com/code/handlebars.zip

### Rendering in the Browser

Applications are starting to use JSON "back" end" services and construct the View HTML in JavaScript

- www.backbonejs.org
- www.emberjs.com
- www.angular.net
- www.reactjs.net

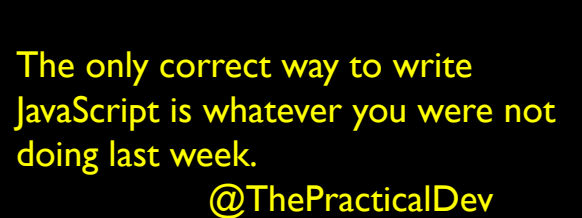

This time you have definitely chosen the right libraries and build tools

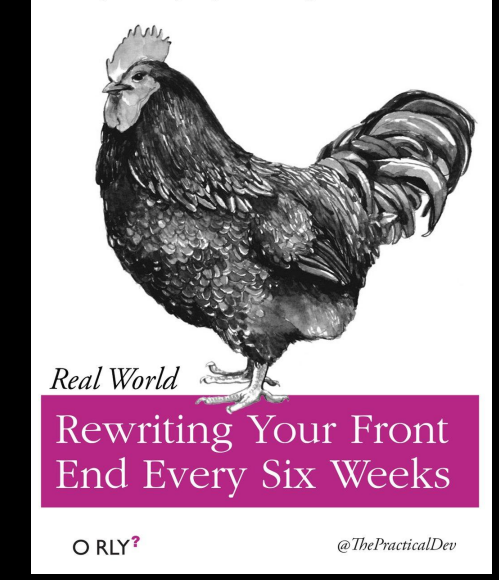

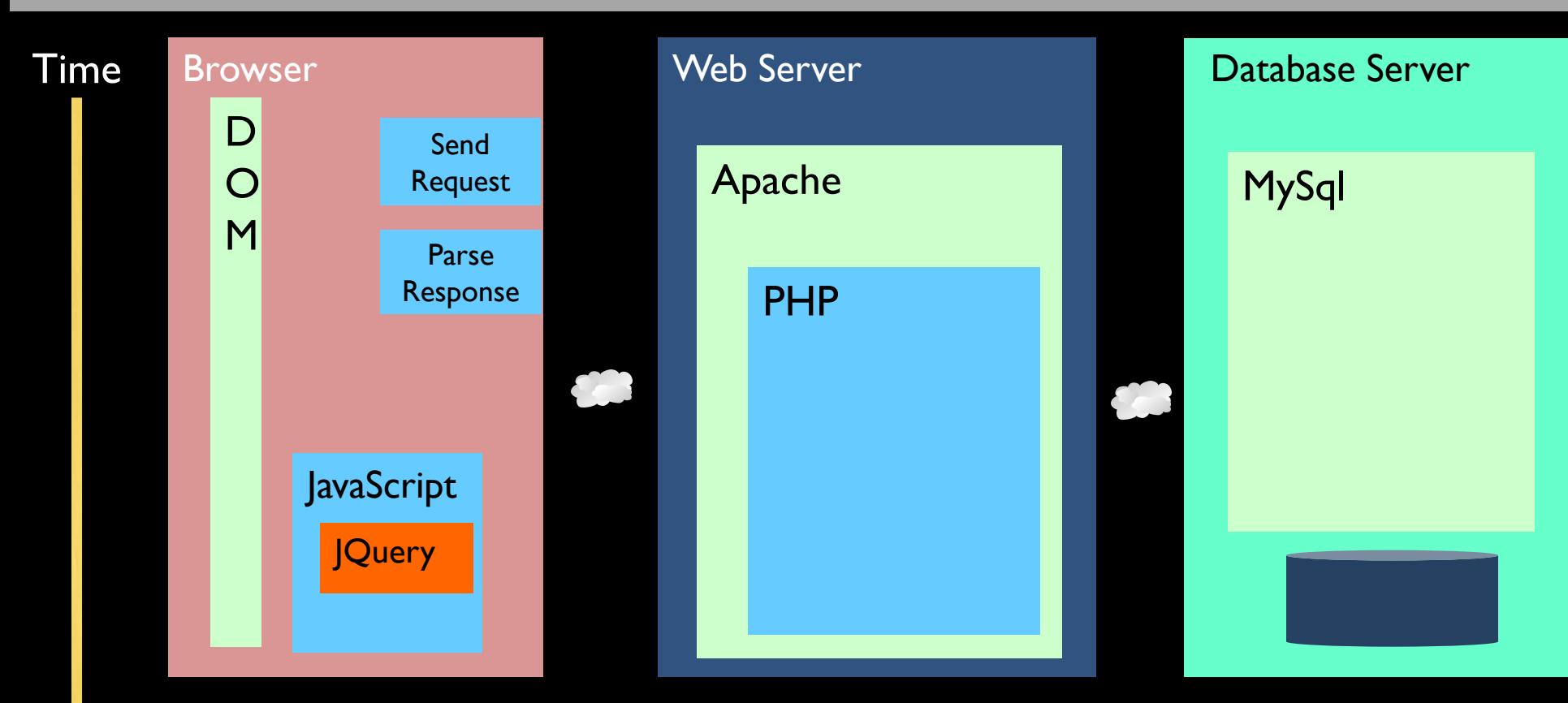

http://www.wa4e.com/code/rrc/

### Model-View-Controller

- A model that defines the elements of a web application and how they interact
- •View Produce output
- •Model Handle data
- •Controller Orchestration / Routing

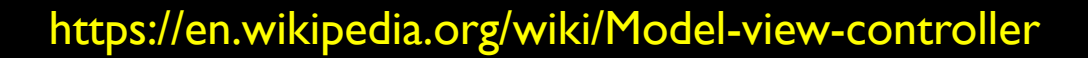

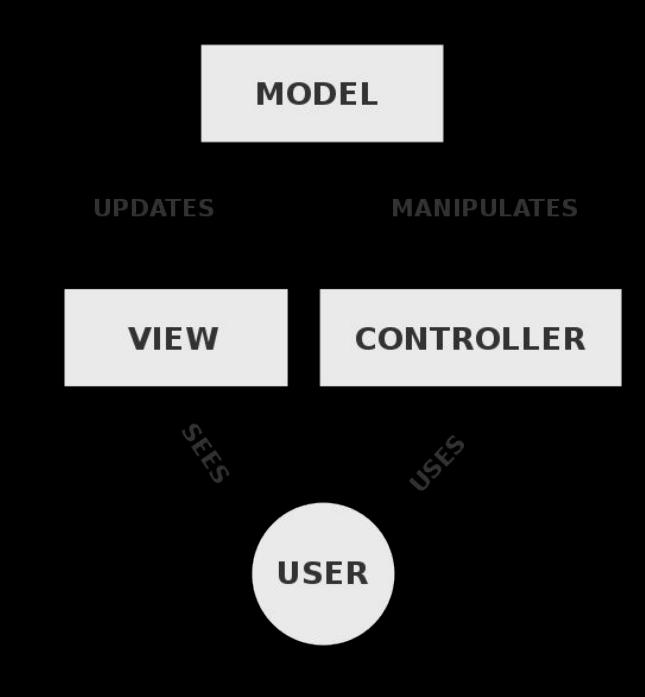

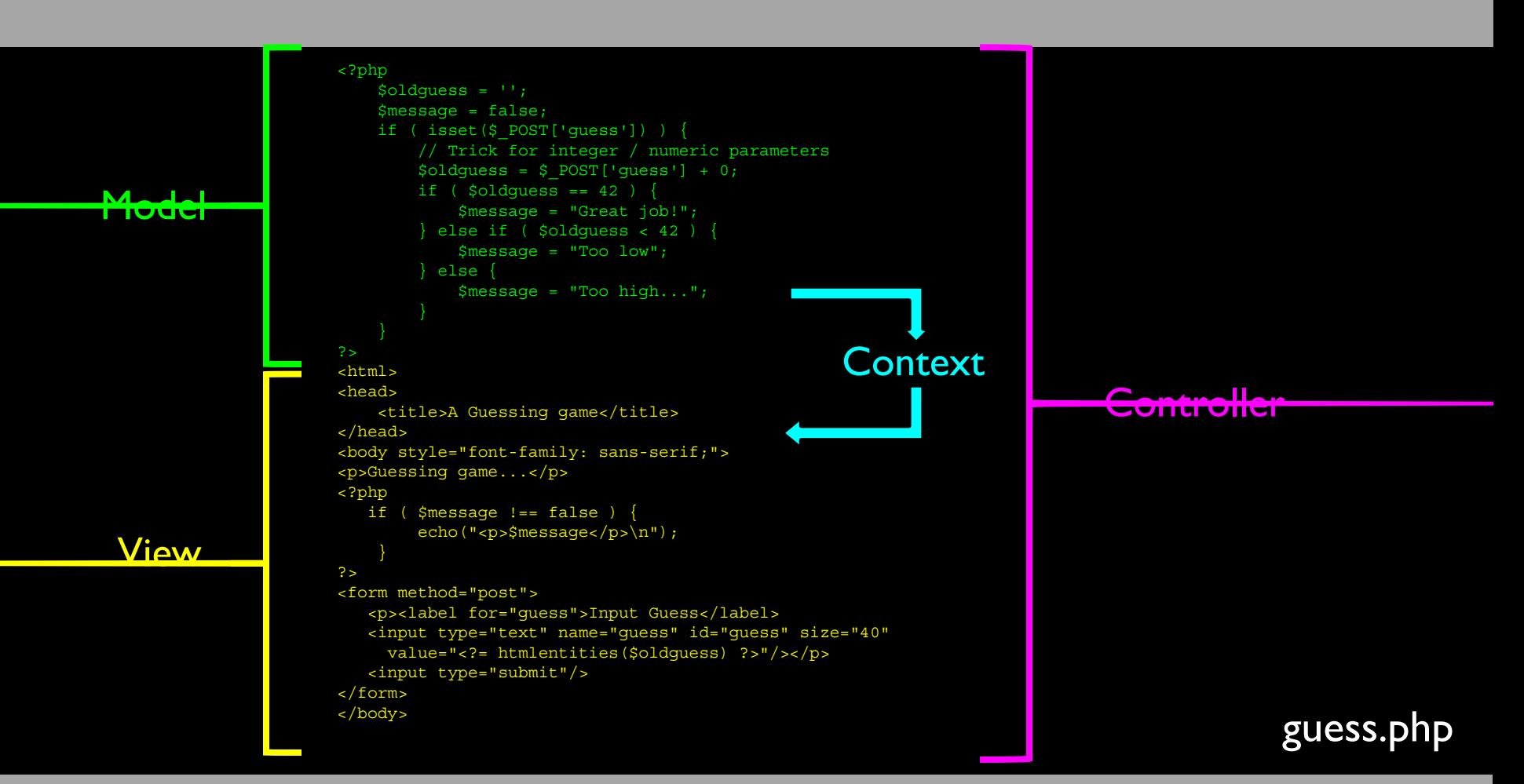

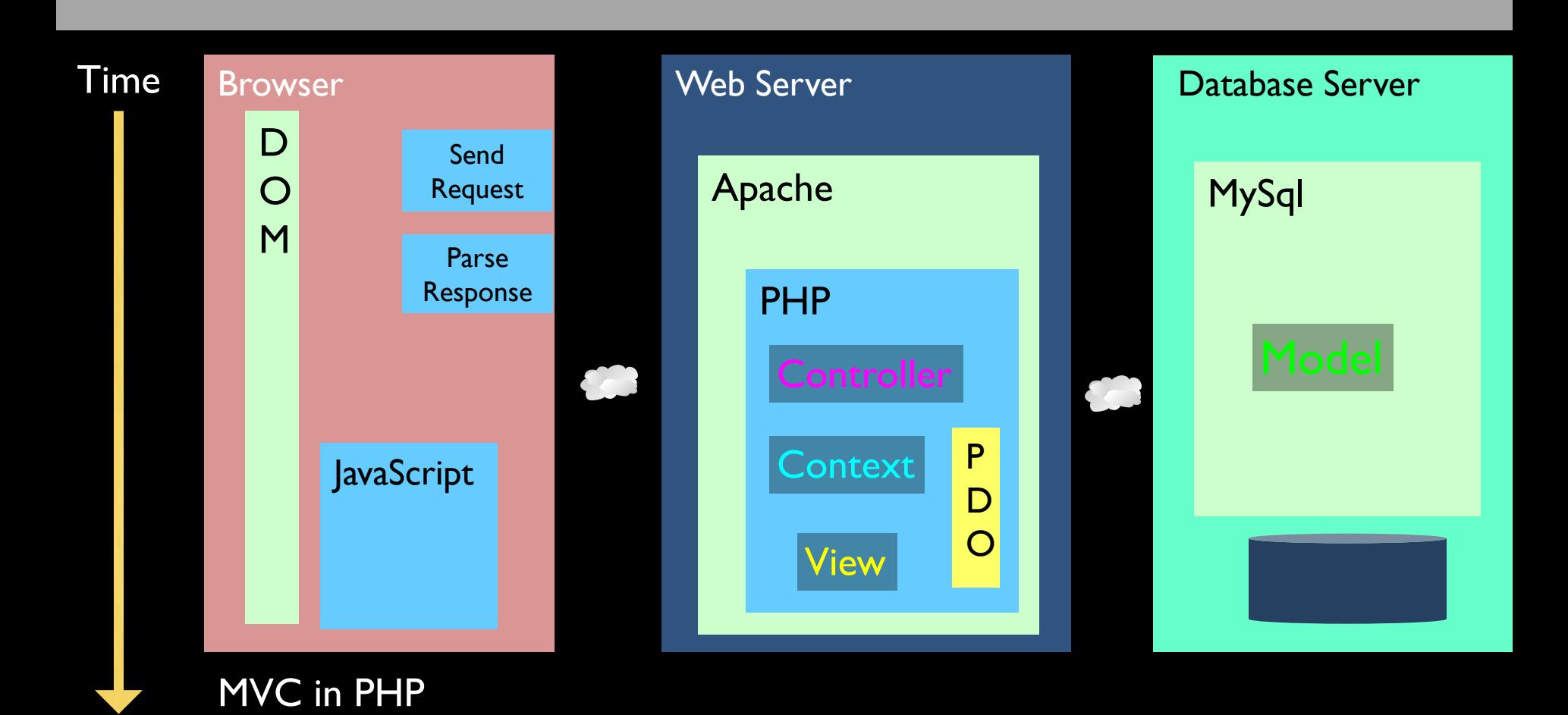

### handlebars.js

- Templates with curly braces
	- Adapted from Django / AppEngine
- Hot spots accept data from the context

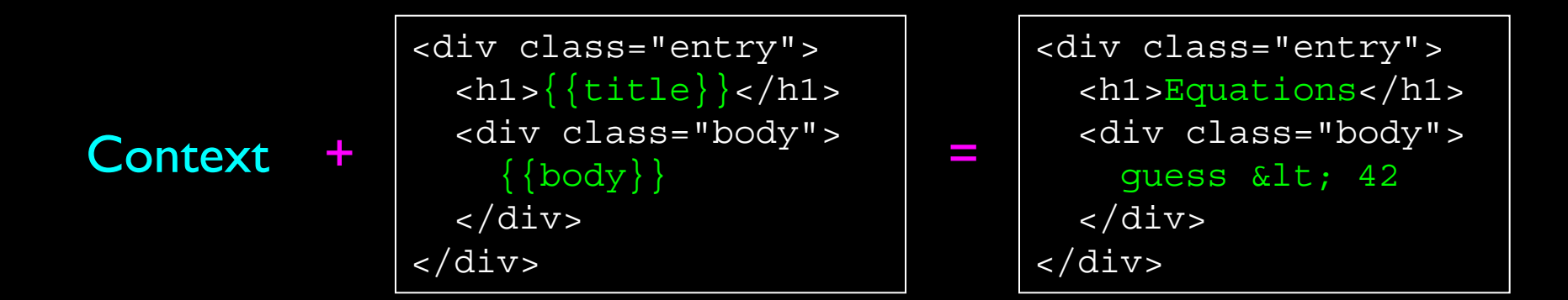

<div id="stuff"><img src="spinner.gif"></div>

```
<script id="entry-template" type="text/x-handlebars-template">
   <div class="entry">
    \langle h1 > \{\{\text{title}\}\}\rangle </h1>
     <div class="body">
      \{\{\text{body}\}\}\\langlediv>
  \langlediv></script>
<script>
var raw tempate = $('#entry-template") ..html();
var template = Handlebars.compile(raw template);
var context = \{title: "Equations", body: "guess < 42"};
var rendered = template(context);
alert('Check out the sweet spinner..:)');
$('#stuff').html(rendered);
</script> hand-01.htm
```
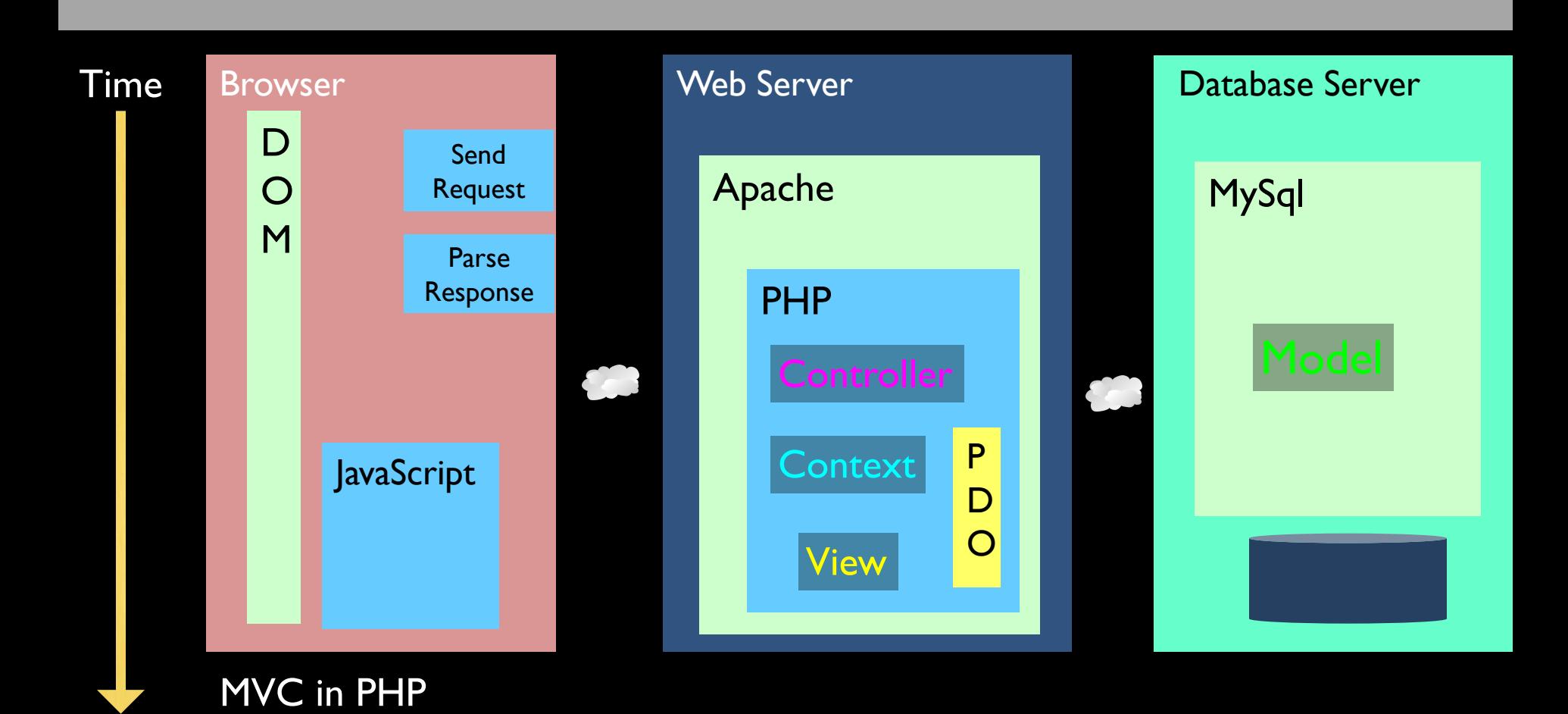

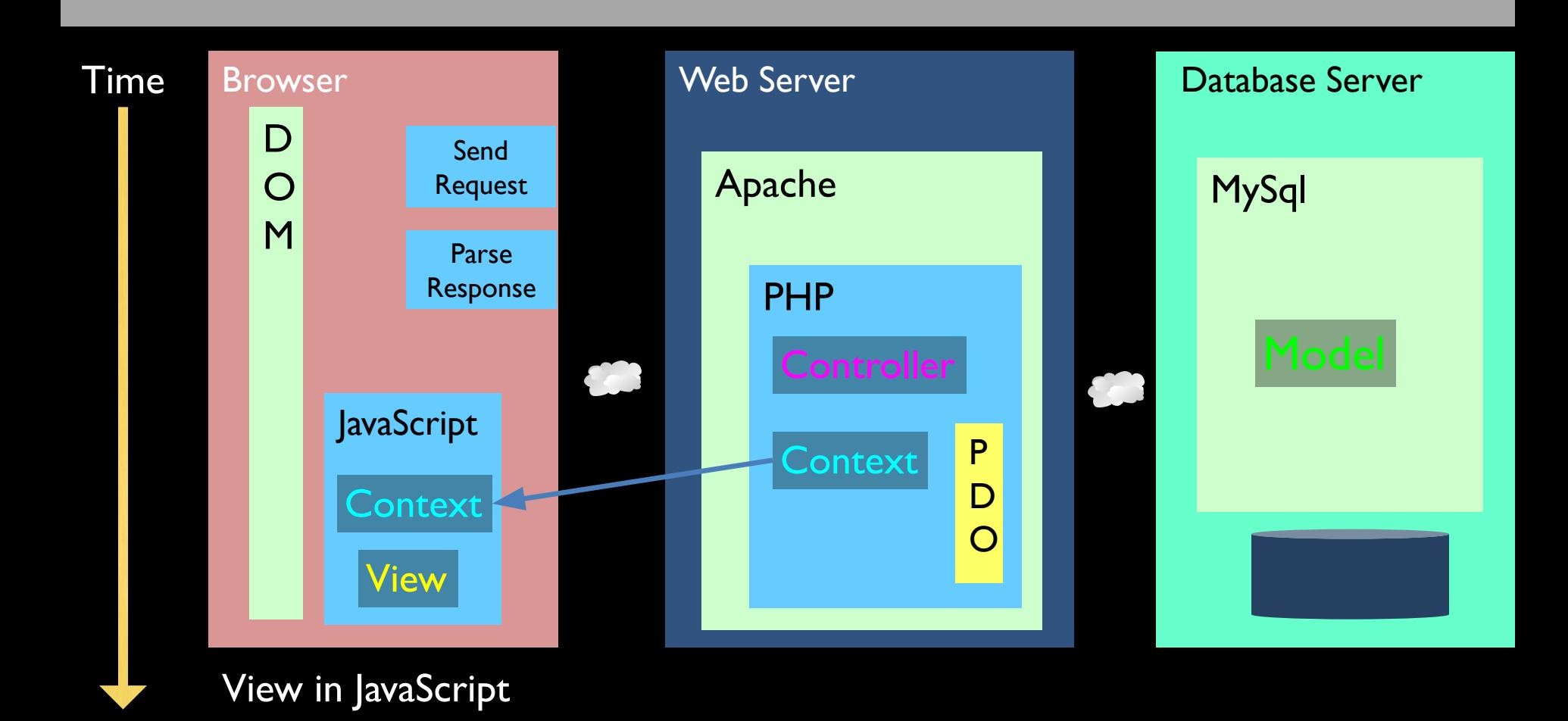

<div id="stuff"><img src="spinner.gif"></div>

```
<script id="entry-template" type="text/x-handlebars-template">
```
#### hand-02.htm

```
 <div class="entry">
     \langle h1 > \{\{\text{title}\}\}\rangle /h1>
      <div class="body">
        \{\{body\}\}\ </div>
  \langlediv></script>
```

```
<?php
  header('Content-Type: ...');
 $stuff = array('title' => 'Mathematics', 
    'body' => 'quess > 42');
 echo(json_encode($stuff));
```

```
<script>
var raw tempate = $("#entry-template") .html();
var template = Handlebars.compile(raw template);
$.getJSON('hand-02-json.php', function (context) {
    var rendered = template(context);
```

```
 $('#stuff').replaceWith(rendered);
```

```
});
</script>
```
{ "title":"Mathematics", "body":"guess >  $42"$ 

# Handlebars Application

```
<script id="list-template" type="text/x-handlebars-template">
   {{#if profiles.length}}
      <p><table border="1">
        <tr><th>Name</th><th>Headline</th>
        \{\{\text{#if loggedin}\}\} < th>Action < /th>\{\{\text{if}\}\} </tr>
         {{#each profiles}}
           <tr><td><a href="view.php?profile_id={{profile_id}}">
          \{first name}} \{{\text{last name}}\} /</a>
          \langle /td> < td> \{ \{ \text{headline} \} \} < / td>
          \{\{\text{\#if} \dots / \text{logqedin}\}\}\<td>
             <a href="form.php?profile id={{profile id}}">Edit</a>
              <a href="delete.php?profile_id={{profile_id}}">Delete</a>
            \overline{\langle}/td>
          \{ / i \pm \}\langletr>
        \{\{\}/\text{each}\}\} </table></p>
  \{\{\/i\text{f}\}\}\</script>
                                                                                       res-handlebars
```
index.php

#### <div id="list-area"><img src="spinner.gif"></div>

....

```
<script>
$(document).ready(function(){
     $.getJSON('profiles.php', function(profiles) {
         window.console && console.log(profiles);
        var source = $('#list-template") ..html();
        var template = Handlebars.compile(source);
        var context = \{\};
         context.loggedin = 
             <?= isset($_SESSION['user_id']) ? 'true' : 'false' ?>;
         context.profiles = profiles;
         $('#list-area').replaceWith(template(context));
    \{\}).fail( function() { alert('qetJSON fail'); } );
});
</script>
```
#### profiles.php

```
<?php
// This script works even if you are not logged in
require_once 'pdo.php';
header("Content-type: application/json; charset=utf-8");
```

```
$stmt = $pdo->query('SELECT * FROM Profile');
$profiles = $stmt->fetchAll(PDO::FETCH_ASSOC);
echo(json_encode($profiles, JSON_PRETTY_PRINT));
```
#### profiles.php

```
 "profile_id": "5",
"user_id": "1",
 "first_name": "Chuck",
"last name": "Severance",
 "email": "csev@example.com",
 "headline": "Python Rulez",
 "summary": "Python",
 "updated_at": "2016-04-04 21:15:27"
 "profile_id": "6",
"user id": "1",
"first name": "Colleen",
"last name": "van Lent",
 "email": "colleen@example.com",
 "headline": "Responsive Design Rulez",
 "summary": "HTML5!",
 "updated_at": "2016-04-04 21:16:12"
```
 $\mathbf{r}$ 

 $\mathcal{L}$ 

},

 $\mathcal{L}$ 

}

]

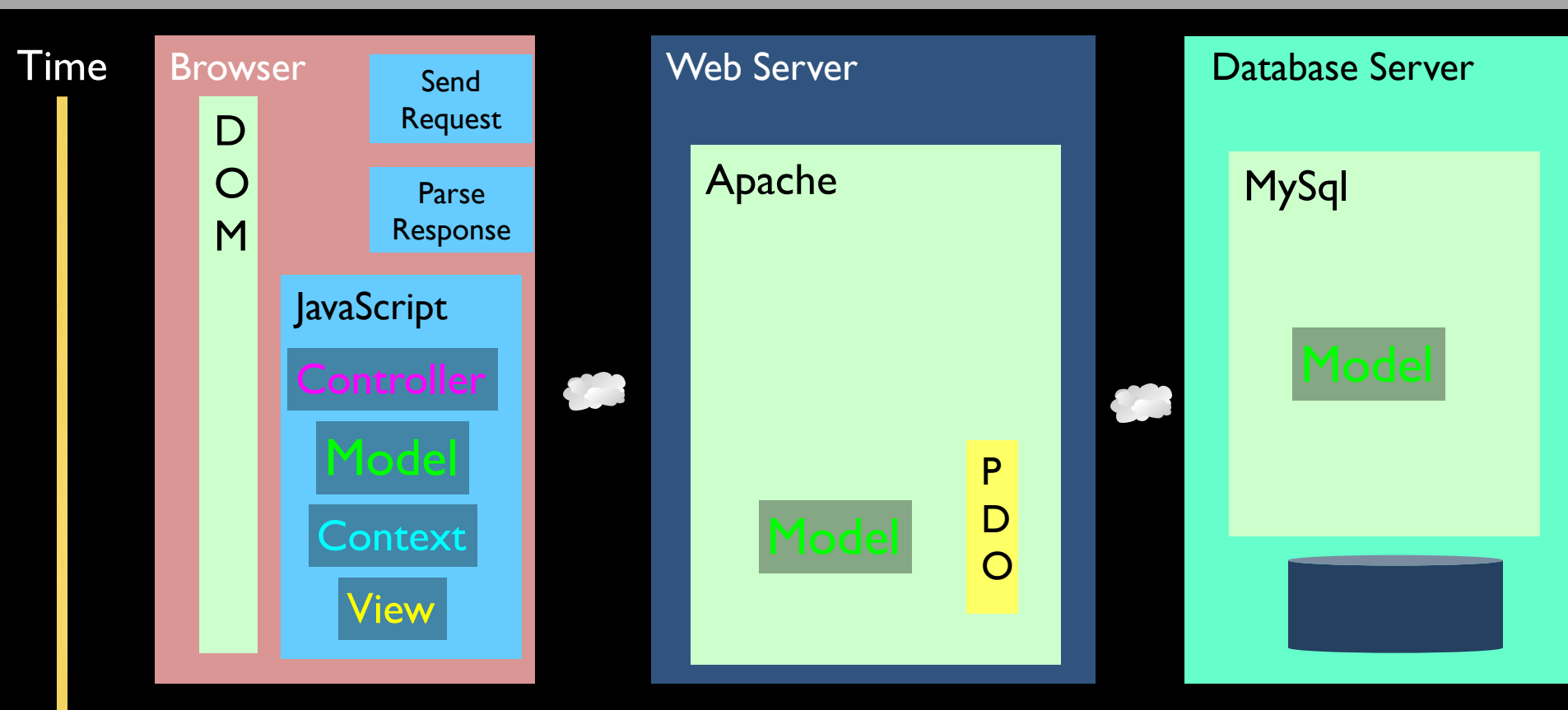

Single Page Application - Angular

## Summary

- With JavaScript ES6 on the way and significant browser improvements on the horizon, it is likely that the "best practice" both on the server and the client will continue to evolve.
- It will continue to be important to understand how web applications work "all the way down" so you can work with these new innovations.

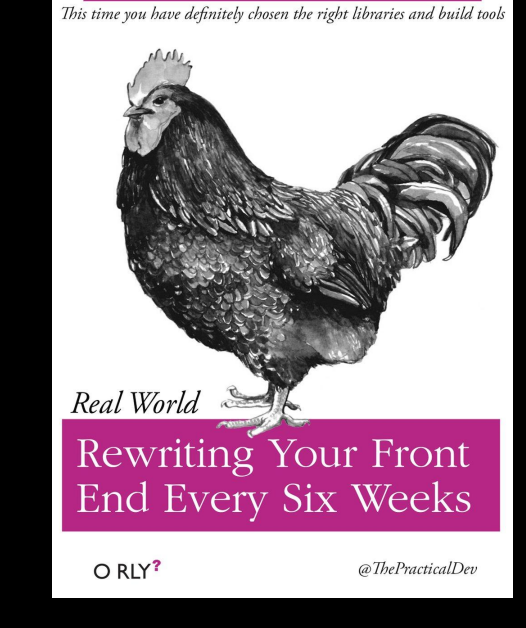

The only correct way to write JavaScript is whatever you were not doing last week.

@ThePracticalDev

#### Acknowledgements / Contributions

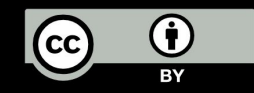

These slides are Copyright 2010- Charles R. Severance (www.dr-chuck.com) as part of www.wa4e.com and made available under a Creative Commons Attribution 4.0 License. Please maintain this last slide in all copies of the document to comply with the attribution requirements of the license. If you make a change, feel free to add your name and organization to the list of contributors on this page as you republish the materials.

Initial Development: Charles Severance, University of Michigan School of Information

Insert new Contributors and Translators here including names and dates

Continue new Contributors and Translators here